# Non-linear least squares fitting two Gaussians in Igor

D . . J ...

#### Read in the macro for two Gaussians

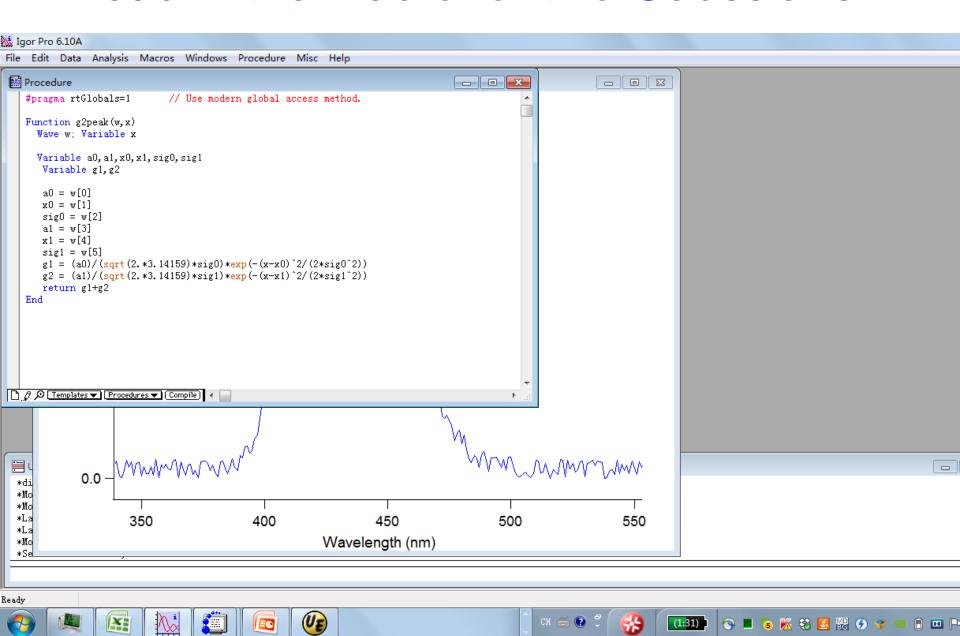

#### Select the macro in the Curve Fitting menu

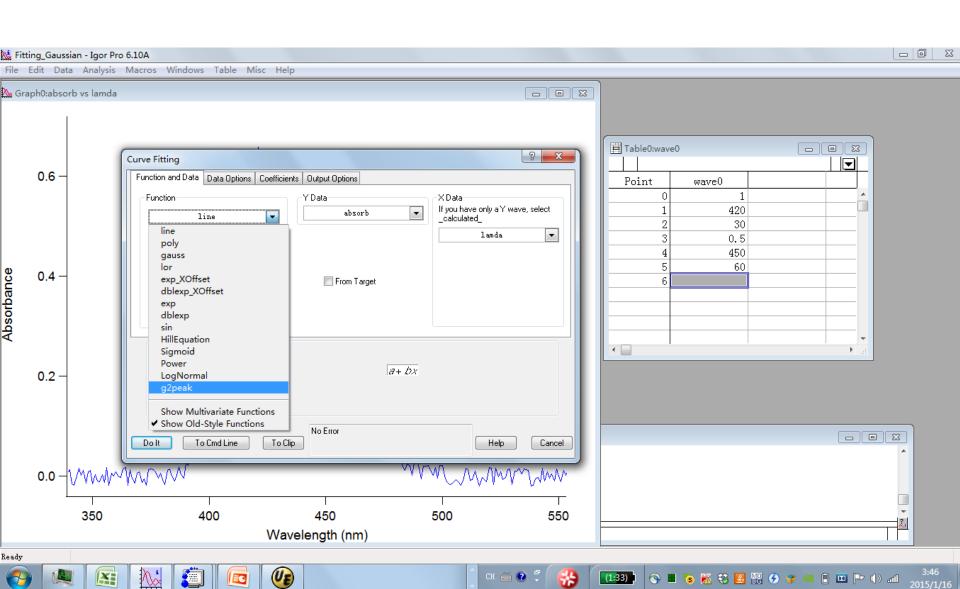

### Make an initial guess of fitting parameters

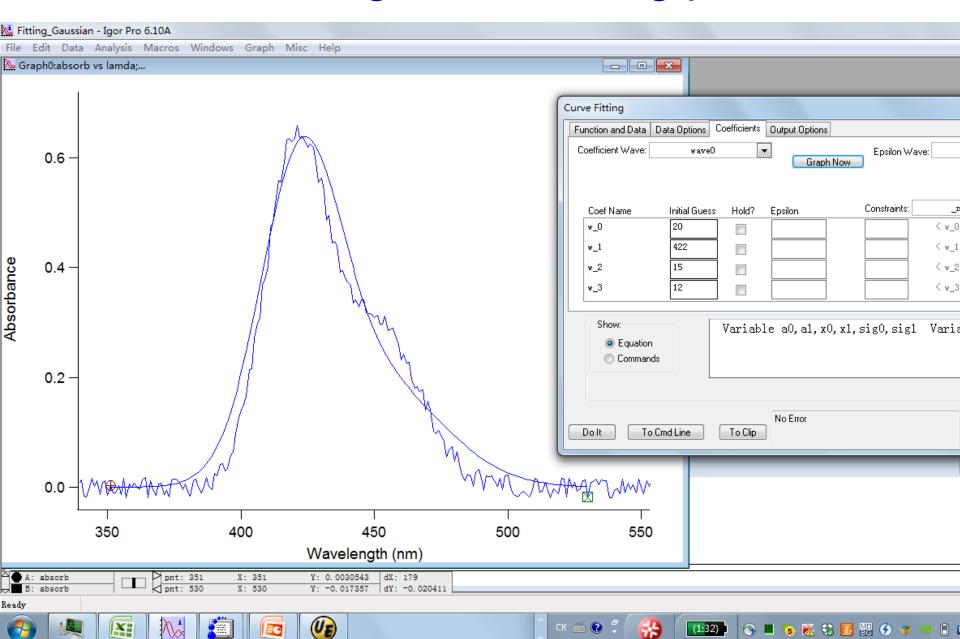

## Do it – Igor's way of saying fit it

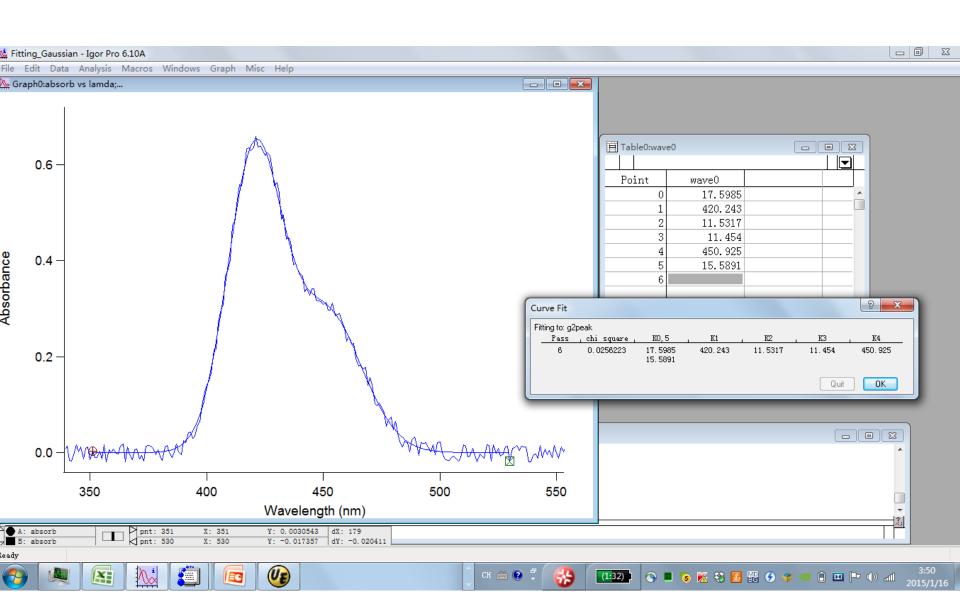